<span id="page-0-0"></span>AMPA Z EPAMPA Z EPAMPA Z EPAMPA Z EPAMPA Z EPAMPA Z EPAMPA Z EPAMPA Z E

# Algoritmos y estructuras de datos

## Memoria dinámica y estructuras

## Francisco Javier Zaragoza Martínez

Universidad Autónoma Metropolitana Unidad Azcapotzalco Departamento de Sistemas

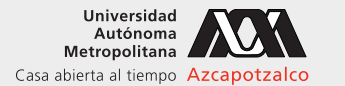

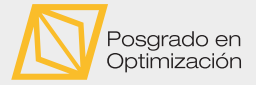

 $\leftarrow$ 

#### 9 de abril de 2021

[Algoritmos y estructuras de datos](#page-34-0) [Memoria dinámica y estructuras](#page-34-0) Francisco Zaragoza UAM Azcapotzalco 1/35

 $2Q$ 

重き イ重き

## AMPA Z EPAMPA Z EPAMPA Z EPAMPA Z EPAMPA Z EPAMPA Z EPAMPA Z EPAMPA Z E **Citas**

#### Rob Pike

Si has escogido las estructuras de datos correctas y organizado las cosas bien, los algoritmos serán casi siempre evidentes.

## Alan J. Perlis

Es mejor tener cien funciones que operen en una estructura de datos que diez funciones que operen en diez estructuras de datos.

## Douglas Crockford

Generalmente, el arte de la programación es la factorización de un conjunto de requerimientos en un conjunto de funciones y estructuras de datos.

 $2Q$ 

 $\triangleright$   $\triangleleft$   $\triangleleft$   $\triangleright$   $\triangleleft$   $\triangleright$   $\triangleright$   $\triangleleft$   $\triangleright$   $\triangleright$ 

#### AMPA Z EPAMPA Z EPAMPA Z EPAMPA Z EPAMPA Z EPAMPA Z EPAMPA Z EPAMPA Z E **Cadenas** Resumen

#### Cadenas

- 1 Una cadena se almacena en un arreglo de caracteres **char** s[].
- **2** Una cadena debe terminar siempre con el caracter nulo  $\sqrt{0}$ .
- **3** Hay diversas formas de inicializar, leer y escribir cadenas.
- 4 Un arreglo de cadenas se almacena en un arreglo de apuntadores.

## Operaciones de cadenas

- 1 Longitud de una cadena (**int** strlen(**char** \*s)).
- 2 Copia de cadenas (**char**\* strcpy(**char** \*s, **char** \*t)).
- 3 Concatenación de cadenas (**char**\* strcat(**char** \*s, **char** \*t)).
- 4 Comparación de cadenas (**int** strcmp(**char** \*s, **char** \*t)).

 $2Q$ 

 $\left\{ \begin{array}{ccc} 1 & 0 & 0 \\ 0 & 1 & 0 \end{array} \right\}$  ,  $\left\{ \begin{array}{ccc} \frac{1}{2} & 0 & 0 \\ 0 & 0 & 0 \end{array} \right\}$  ,  $\left\{ \begin{array}{ccc} \frac{1}{2} & 0 & 0 \\ 0 & 0 & 0 \end{array} \right\}$ 

## AMPA Z EPAMPA Z EPAMPA Z EPAMPA Z EPAMPA Z EPAMPA Z EPAMPA Z EPAMPA Z E Problema

#### Longitud de la cadena destino

Dos de las funciones de cadenas que vimos comparten un problema: cuando llamamos a strcpy o a strcat debemos garantizar que la cadena destino es suficiente larga.

## Otra operación con el mismo problema

Considere una función cuyo propósito sea crear un duplicado de una cadena (**char** \*strdup(**char** \*s)).

 $2Q$ 

**KABKABK** 

## AMPA Z EPAMPA Z EPAMPA Z EPAMPA Z EPAMPA Z EPAMPA Z EPAMPA Z EPAMPA Z E Memoria dinámica

## Memoria estática y dinámica

La memoria estática se pide en tiempo de compilación, mientras que la memoria dinámica se pide en tiempo de ejecución.

#### Ventajas y desventajas

Con memoria dinámica podemos pedir exactamente la memoria que necesitemos (ni más ni menos) pero debemos administrarla nosotros (en particular, debemos avisar cuando ya no la necesitemos).

 $2Q$ 

医阿里氏阿里氏

#### XXYA ZEXXYAZEXXYAZEXXYAZEXXYAZEXXYAZEXXYAZEXXYAZEXXYAZE Memoria dinámica en C Biblioteca

Las funciones de administración de la memoria dinámica se pueden usar agregando **#include** <stdlib.h> a tu programa.

#### Solicitud de memoria

La función **void** \*malloc(**int** n) sirve para solicitar n bytes consecutivos. Regresa un apuntador al primero de esos bytes o NULL si no hay memoria suficiente. Esto se usa en combinación con **sizeof** que da el número de bytes que necesita una variable de tipo arbitrario para almacenarse. La función **void** \*calloc(**int** n, **int** t) sirve para solicitar un arreglo lleno de ceros de n componentes de tamaño t.

#### Liberación de memoria

La función **void** free(**void** \*p) sirve para liberar la memoria solicitada.

 $2Q$ 

**イロト 4 何 ト 4 ミト 4 ミトー** 

#### AMPA Z EPAMPA Z EPAMPA Z EPAMPA Z EPAMPA Z EPAMPA Z EPAMPA Z EPAMPA Z E Ejemplo Arreglos de longitud arbitraria

Para pedir un arreglo de enteros de longitud arbitraria podemos hacer:

```
int n; // escoge un valor de n
int *a; // apuntador al arreglo
scanf (" %d", &n) ;
a = ( int *) malloc (n* sizeof ( int ) ) ; // pide el arreglo
// (int *) calloc(n, sizeof(int)) lo llena de ceros
if (a != NULL) {
 // todo bien, usa a[0] \ldots a[n-1]} else {
  // no hubo memoria suficiente
}
free (a) ; // libera el arreglo
```
Observa que malloc y calloc regresan un **void** \* y lo convertimos a un **int** \*.

(ロ) (何) (ヨ) (ヨ) (ヨ) ヨーのQ(~

#### XXWA ZEYXXWA ZEYXXWA ZEYXXWA ZEYXXWA ZEYXXWA ZEYXXWA ZEYXXWA ZE Ejemplo Duplicar una cadena

```
char * duplica ( char *s) {
 char *p = ( char *) malloc ( longitud (s) +1) ; // bytes necesarios
 if (p != NULL) // si hubo memoria
   copia (p, s) ; // copia s en p
 return p;
}
```
G.  $\Omega$ 

 $\left\{ \begin{array}{ccc} 1 & 0 & 0 \\ 0 & 1 & 0 \end{array} \right\}$  ,  $\left\{ \begin{array}{ccc} \frac{1}{2} & 0 & 0 \\ 0 & 0 & 0 \end{array} \right\}$  ,  $\left\{ \begin{array}{ccc} \frac{1}{2} & 0 & 0 \\ 0 & 0 & 0 \end{array} \right\}$ 

#### XXYA ZEXXYAZEXXYAZEXXYAZEXXYAZEXXYAZEXXYAZEXXYAZEXXYAZE Cadenas y memoria dinámica **Ejercicios**

- 1 Escribe una función **char** \*invierte(**char** \*s) que invierta la cadena s en una cadena nueva y regrese un apuntador a ella.
- 2 Escribe una función **char** \*concatena(**char** \*s, **char** \*t) que concatene las cadenas s y t en una cadena nueva y regrese un apuntador a ella.
- 3 Escribe una función **char** \*multiplica(**char** \*s, **int** n) que concatene n copias de la cadena s en una cadena nueva y regrese un apuntador a ella.

 $2Q$ 

 $\left\{ \begin{array}{ccc} 1 & 0 & 0 \\ 0 & 1 & 0 \end{array} \right\}$  ,  $\left\{ \begin{array}{ccc} \frac{1}{2} & 0 & 0 \\ 0 & 0 & 0 \end{array} \right\}$  ,  $\left\{ \begin{array}{ccc} \frac{1}{2} & 0 & 0 \\ 0 & 0 & 0 \end{array} \right\}$ 

## AMPA Z EPAMPA Z EPAMPA Z EPAMPA Z EPAMPA Z EPAMPA Z EPAMPA Z EPAMPA Z E **Estructuras**

Una estructura agrupa una o más variables (del mismo o varios tipos) bajo un solo nombre. Las estructuras sirven en particular para organizar datos complicados ya que permiten que un grupo de variables relacionadas se les trate como una unidad.

## Ejemplo

- $\blacktriangleright$  Un punto tiene dos coordenadas enteras.
- $\triangleright$  Un triángulo tiene tres vértices que son puntos.
- $\triangleright$  Un número complejo está formado por dos números reales.
- Un racional tiene un numerador y un denominador.
- $\triangleright$  Un monomio tiene un coeficiente, un exponente y una incógnita.
- ▶ Una fecha consta de un año, un mes y un día.

 $2Q$ 

**KABKABK** 

#### XXYA ZEXXYAZEXXYAZEXXYAZEXXYAZEXXYAZEXXYAZEXXYAZEXXYAZE Ejemplo Puntos de dos dimensiones

Un punto tiene dos coordenadas enteras  $x$  y y. Esto lo podemos lograr así:

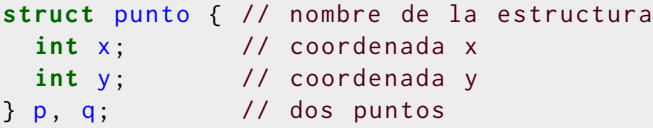

Esto define dos puntos p y q, cada uno con coordenadas  $x \vee y$ :

p.x

p.y

q.x

q.y

El operador . da acceso a los miembros de la estructura.

 $2Q$ 

**KABKABK** 

#### ANYA ZEMNA ZEMNA ZEMNA ZEMNA ZEMNA ZEMNA ZEMNA ZEMNA ZE Operaciones con estructuras

#### Operaciones válidas con estructuras

- 1 Una estructura se puede inicializar **struct** punto p = {10, 20}.
- 2 Una estructura se puede copiar con  $p = q$ .
- **3** La dirección de inicio de la estructura p es &p.
- **4** Se puede tener acceso a los miembros de p con p. x y p. y.

#### Operación inválida con estructuras

Las estructuras no se pueden comparar. Es ilegal preguntar si  $p = q$  o  $p$ ! = q.

 $2Q$ 

医阿里氏阿里氏

#### XXYA ZEXXYAZEXXYAZEXXYAZEXXYAZEXXYAZEXXYAZEXXYAZEXXYAZE Estructuras y funciones Valor de regreso

Una función puede regresar una estructura:

```
struct punto creaPunto (int x, int y) {
  struct punto t;
  t \cdot x = x;
  t.y = y;
  return t;
}
```
G.

 $2Q$ 

 $4\Box$   $\rightarrow$   $4\overline{B}$   $\rightarrow$   $4\overline{B}$   $\rightarrow$   $4\overline{B}$   $\rightarrow$ 

#### XXWA ZEYXXWA ZEYXXWA ZEYXXWA ZEYXXWA ZEYXXWA ZEYXXWA ZEYXXWA ZE Estructuras y funciones Parámetros

Una función puede recibir parámetros que sean estructuras:

```
int igualPunto (struct punto p, struct punto q) {
  return (p.x == q.x) && (p.y == q.y);
}
```
 $2Q$ 

 $4\Box$   $\rightarrow$   $4\overline{B}$   $\rightarrow$   $4\overline{B}$   $\rightarrow$   $4\overline{B}$   $\rightarrow$ 

#### XXYA ZEXXYAZEXXYAZEXXYAZEXXYAZEXXYAZEXXYAZEXXYAZEXXYAZE Estructuras y funciones Parámetros

Una función puede regresar y recibir parámetros que sean estructuras:

```
struct punto sumaPunto ( struct punto p, struct punto q) {
  struct punto t;
  t \cdot x = p \cdot x + q \cdot x;
  t \cdot y = p \cdot y + q \cdot y;
  return t;
}
```
 $2Q$ 

 $4\Box$   $\rightarrow$   $4\overline{B}$   $\rightarrow$   $4\overline{B}$   $\rightarrow$   $4\overline{B}$   $\rightarrow$   $4$ 

## AMPA Z EPAMPA Z EPAMPA Z EPAMPA Z EPAMPA Z EPAMPA Z EPAMPA Z EPAMPA Z E Definición de tipos

La palabra reservada **typedef** nos permite definir tipos nuevos.

```
typedef int entero ;
```
define el tipo entero como sinónimo de **int**.

```
typedef char cadena [10];
```
define el tipo cadena como un arreglo de diez **char**.

```
typedef struct punto {
  int x;
  int y;
} punto ;
```
define el tipo punto como sinónimo de **struct** punto.

 $2Q$ 

**KABRABA** 

```
XXYA ZEXXYAZEXXYAZEXXYAZEXXYAZEXXYAZEXXYAZEXXYAZEXXYAZE
 Estructuras y funciones
  Parámetros por valor
```
Usando tipos definidos se simplifica la escritura de funciones:

```
punto sumaPunto ( punto p, punto q) {
   punto t;
  t \cdot x = p \cdot x + q \cdot x;
  t \cdot y = p \cdot y + q \cdot y;
  return t;
}
```
Ya no es necesario anotar una y otra vez que eran **struct**.

 $\Omega$ 

イロト イ押 トイラ トイラトー

```
XXYA ZEXXYAZEXXYAZEXXYAZEXXYAZEXXYAZEXXYAZEXXYAZEXXYAZE
 Estructuras y funciones
  Parámetros por referencia
```
Con frecuencia se usan parámetros por referencia para las estructuras:

```
punto sumaPunto ( punto \starp, punto \starq ) {
  punto t;
  t \cdot x = (*p) \cdot x + (*q) \cdot x;t.y = (\star p).y + (\star q).y;
  return t;
}
```
Esto es para evitar la copia de la estructura (que pudiera ser muy lenta si es grande).

 $\Omega$ 

 $\triangleright$   $\triangleleft$   $\triangleleft$   $\triangleleft$   $\triangleright$   $\triangleleft$   $\triangleright$   $\triangleleft$   $\triangleright$   $\triangleright$   $\triangleright$   $\triangleright$   $\triangleright$ 

#### AMPA Z EPAMPA Z EPAMPA Z EPAMPA Z EPAMPA Z EPAMPA Z EPAMPA Z EPAMPA Z E Estructuras y funciones Parámetros por referencia

Por supuesto, también se pueden modificar los parámetros por referencia:

```
void sumaPunto ( punto *p, punto *q, punto *t) {
  // modificaremos la estructura *t
  (*t) x = (*p) x + (*q) x;
  (*t) .y = (*p) .y + (*q) .y;
}
```
Esto requiere una estructura ya existente para colocar el resultado.

 $\Omega$ 

医牙质 医牙骨下

#### XXYA ZEXXYAZEXXYAZEXXYAZEXXYAZEXXYAZEXXYAZEXXYAZEXXYAZE Estructuras y funciones Parámetros por referencia

La expresión  $(*p)$ . x es tan común, que existe otra forma de escribirla:

```
void sumaPunto ( punto *p, punto *q, punto *t) {
  // modificaremos la estructura *t
 t - >x = p - >x + q - >x;
 t - y = p - y + q - y;
}
```
La expresión  $p\rightarrow x$  es equivalente a  $(*p)$ . x.

 $2Q$ 

医牙质 医牙骨下

 $\leftarrow$ 

#### XXWA ZEYXXWA ZEYXXWA ZEYXXWA ZEYXXWA ZEYXXWA ZEYXXWA ZEYXXWA ZE Estructuras con miembros estructurados Ejemplos

Una estructura puede tener miembros que son estructuras:

```
typedef struct {
 float area; // area de un triangulo
 float peri; // perimetro del mismo
 punto a, b, c; // vertices del triangulo
} triangulo ;
```
Esto también se pudo hacer así:

```
typedef struct {
 float area; // area de un triangulo
 float peri; // perimetro del mismo
 punto a[3]; // vertices del triangulo
} triangulo ;
```
#### XXYA ZEXXYAZEXXYAZEXXYAZEXXYAZEXXYAZEXXYAZEXXYAZEXXYAZE **Estructuras Ejercicios**

- 1 Escribe la función **int** dominaPunto(punto p, punto q) que diga si las dos coordenadas de p son menores a las dos coordenadas de q.
- 2 Escribe la función punto restaPunto(punto p, punto q) que reste los puntos p y q.
- **3** Reescribe estas funciones usando referencias.
- 4 Escribe la función triangulo creaTriangulo(punto a, punto b, punto c) que llene todos los miembros de una estructura triangulo. ¿Cómo se calcula el área y el perímetro de un triángulo? Reescribe esta función usando referencias.
- 5 Escribe la función **void** relojTriangulo(triangulo \*t) que asegure que los tres vértices del triángulo están en el orden de las manecillas del reloj.

 $2Q$ 

イロト イ押 トイヨ トイヨ トーヨー

#### XXYA ZEXXYAZEXXYAZEXXYAZEXXYAZEXXYAZEXXYAZEXXYAZEXXYAZE **Estructuras**

Otros ejemplos sencillos

## Complejos

```
typedef struct {
  double re, im;
} complejo ;
```
## **Racionales**

```
typedef struct {
  long long a, b;
} racional ;
```
G.

 $2Q$ 

 $\mathbf{A} \cap \mathbf{B} \rightarrow \mathbf{A} \cap \mathbf{B} \rightarrow \mathbf{A} \rightarrow \mathbf{B} \rightarrow \mathbf{A} \rightarrow \mathbf{B} \rightarrow \mathbf{B}$ 

#### XXYA ZEXXYAZEXXYAZEXXYAZEXXYAZEXXYAZEXXYAZEXXYAZEXXYAZE **Estructuras** Más ejercicios

- **1** Escribe funciones que sumen, resten, multipliquen y dividan complejos. ¿Qué hacer con la división por cero?
- 2 Escribe una función complejo potencia(complejo z, **int** n) que calcule la potencia  $n$  de z (suponga que  $n \ge 0$ ).
- 3 Escribe una función **void** simplifica(racional \*r) que simplifique r, es decir, el numerador y denominador no deben tener factores comunes y el denominador debe ser positivo.
- **4** Escribe funciones que sumen, resten, multipliquen y dividan racionales. ¿Qué hacer con la división por cero?

 $2Q$ 

## AMPA Z EPAMPA Z EPAMPA Z EPAMPA Z EPAMPA Z EPAMPA Z EPAMPA Z EPAMPA Z E Conjuntos como mapas de bits

Si queremos representar un conjunto en un programa debemos saber:

- 1 La cantidad de elementos (digamos **int** n).
- 2 El tipo de sus elementos (digamos **int** de 0 a n-1).
- 3 Dónde almacenar el conjunto (digamos **int** a[n]).
- **4** Cómo guardar los elementos (ceros y unos en a[0...n-1]).

## Ejemplo

**int** n = 10; // hasta diez elementos en el conjunto **int**  $a[10] = \{0, 1, 0, 1, 1, 1, 0, 1, 0, 1\};$ **int**  $b[10] = \{1, 0, 1, 1, 1, 0, 1, 0, 1, 0\};$ **int** c [10]; // conjunto sin inicializar

KOD KAP KED KED E VOQO

#### XXYA ZEXXYAZEXXYAZEXXYAZEXXYAZEXXYAZEXXYAZEXXYAZEXXYAZE Conjuntos como mapas de bits Problemas y soluciones

#### Problemas

- **1** Todos los elementos deben ser del mismo tipo.
- **2** Todos los elementos deben ser enteros en el rango 0 a  $n 1$ .
- Debemos saber al principio la cantidad máxima de elementos.
- 4 No podemos cambiar esa cantidad en tiempo de ejecución.
- 5 Algunas funciones como uneMapa y cardMapa son muy lentas.
- 6 Las funciones requieren pasar al menos dos parámetros por conjunto.

## Soluciones

Hoy vamos a resolver dos de estos problemas (el tercero y el último).

 $2Q$ 

**KABKABK** 

#### XXYA ZEXXYAZEXXYAZEXXYAZEXXYAZEXXYAZEXXYAZEXXYAZEXXYAZE Conjuntos como mapas de bits Crear un conjunto vacío  $A \leftarrow \emptyset$

Para construir un mapa de bits a vacío, inicializamos en 0 todas las entradas de a:

```
void creaMapa ( int n, int a[]) {
  for (int i = 0; i < n; i^{++})
    a[i] = 0: // i no esta
}
```
Recuerda que en este caso a ya era un arreglo que existía.

 $2Q$ 

**KABKABK** 

#### XXWA ZEYXXWA ZEYXXWA ZEYXXWA ZEYXXWA ZEYXXWA ZEYXXWA ZEYXXWA ZE Conjuntos como mapas de bits Crear un conjunto vacío  $A \leftarrow \emptyset$

También lo podemos hacer pidiendo un arreglo lleno de ceros del tamaño solicitado:

```
int * creaMapa ( int n) {
  int *a = (int *) calloc(n, sizeof(int));
  return a;
}
```
No debemos olvidar liberarlo después con free.

 $2Q$ 

医阿里氏阿里氏

#### XXWA ZEYXXWA ZEYXXWA ZEYXXWA ZEYXXWA ZEYXXWA ZEYXXWA ZEYXXWA ZE Conjuntos como mapas de bits Estructura para conjuntos

Un mapa de bits consta de dos componentes: la cantidad de elementos y el arreglo. Podemos declarar una estructura conveniente para esto.

```
typedef struct {
  int n; // cantidad de elementos
  int *a; // apuntador al arreglo
} mapa ;
```
Observa que no declaramos un arreglo dentro de la estructura; lo haremos con memoria dinámica.

KORK (FRAGER CELL CRO)

```
XXWA ZEYXXWA ZEYXXWA ZEYXXWA ZEYXXWA ZEYXXWA ZEYXXWA ZEYXXWA ZE
 Conjuntos como mapas de bits
  Crear un conjunto vacío A \leftarrow \emptyset
```

```
mapa creaMapa ( int n) {
  mapa s;
  s.a = (int * ) calloc(n, sizeof(int));
  s.n = (s.a != NULL) ? n : 0;return s;
}
```
 $\equiv$  $\Omega$ 

イロト (伊) イミンイミン

#### XXWA ZEYXXWA ZEYXXWA ZEYXXWA ZEYXXWA ZEYXXWA ZEYXXWA ZEYXXWA ZE Conjuntos como mapas de bits Agregar y eliminar elementos, pasando el conjunto por valor

#### Agregar un elemento

```
void agregaMapa ( mapa s, int x) {
  if (0 \le x \le 88 \times \le s \cdot n)s.a[x] = 1:
}
```
#### Eliminar un elemento

```
void eliminaMapa ( mapa s, int x) {
  if (0 \le x \le 88 x \le s.n)
    s. a[x] = 0:
}
```
 $2Q$ 

**KABRABA** 

 $\leftarrow$ 

#### XXYA ZEXXYAZEXXYAZEXXYAZEXXYAZEXXYAZEXXYAZEXXYAZEXXYAZE Conjuntos como mapas de bits Agregar y eliminar elementos, pasando el conjunto por referencia

#### Agregar un elemento

```
void agregaMapa ( mapa *s, int x) {
  if (\theta \leq x \leq 88 x \leq s->n)
     s - > a[x] = 1:
}
```
#### Eliminar un elemento

```
void eliminaMapa ( mapa *s, int x) {
  if (0 \le x \le 88 x \le s->n)
    s - > a[x] = 0:
}
```
 $2Q$ 

医牙质 医牙骨下

 $\leftarrow$ 

```
XXWA ZEYXXWA ZEYXXWA ZEYXXWA ZEYXXWA ZEYXXWA ZEYXXWA ZEYXXWA ZE
 Conjuntos como mapas de bits
  Igualdad de conjuntos S = T, pasando conjuntos por valor
```

```
int igualMapa (mapa s, mapa t) {
 if (s.n != t.n)
    return 0;
  for (int i = 0; i < s.n; i++)if (s.a[i] != t.a[i])
      return 0;
  return 1;
}
```
 $2Q$ 

イロン イ押ン イヨン イヨン

#### XXWA ZEYXXWA ZEYXXWA ZEYXXWA ZEYXXWA ZEYXXWA ZEYXXWA ZEYXXWA ZE Conjuntos como mapas de bits Igualdad de conjuntos  $S = T$ , pasando conjuntos por referencia

```
int igualMapa ( mapa *s, mapa *t) {
  if (s -\n\geq n \leq |t - \geq n)return 0;
  for (int i = 0; i < s->n; i++)
    if (s - >a[i] != t - >a[i])return 0;
  return 1;
}
```
 $\Omega$ 

**K ロ ▶ K 御 ▶ K ヨ ▶ K ヨ ▶ │ ヨ** 

#### <span id="page-34-0"></span>XXYA ZEXXYAZEXXYAZEXXYAZEXXYAZEXXYAZEXXYAZEXXYAZEXXYAZE Conjuntos como mapas de bits **Ejercicios**

- 1 Escribe **void** destruyeMapa(mapa s) que libere la memoria dinámica pedida para s.
- 2 Escribe una función **int** cardMapa(mapa s) que regrese la cardinalidad de s. ¿Cómo se podría modificar lo que hicimos para que esta función sólo haga un paso?
- **3** Escribe una función **void** compMapa(mapa s) que complemente los elementos de s.
- 4 Escribe mapa uneMapa(mapa s, mapa t), mapa intersectaMapa(mapa s, mapa t), mapa diferenciaMapa(mapa s, mapa t) y mapa difsimMapa(mapa s, mapa t) que calculen la unión, la intersección, la diferencia y la diferencia simétrica de dos mapas de bits. Reescribe estas funciones con un tercer parámetro por referencia.
- 5 Escribe funciones **int** minMapa(mapa s) e **int** maxMapa(mapa t) que regresen el menor y mayor elementos de un mapa de bits, respectivamente.
- 6 En un multiconjunto cada elemento puede aparecer una o más veces. ¿Cómo modificar lo que hicimos para implementar multiconjuntos?

 $2Q$ 

 $\mathcal{A} \cap \mathcal{A} \rightarrow \mathcal{A} \cap \mathcal{B} \rightarrow \mathcal{A} \rightarrow \mathcal{A} \rightarrow \mathcal{B} \rightarrow \mathcal{A}$